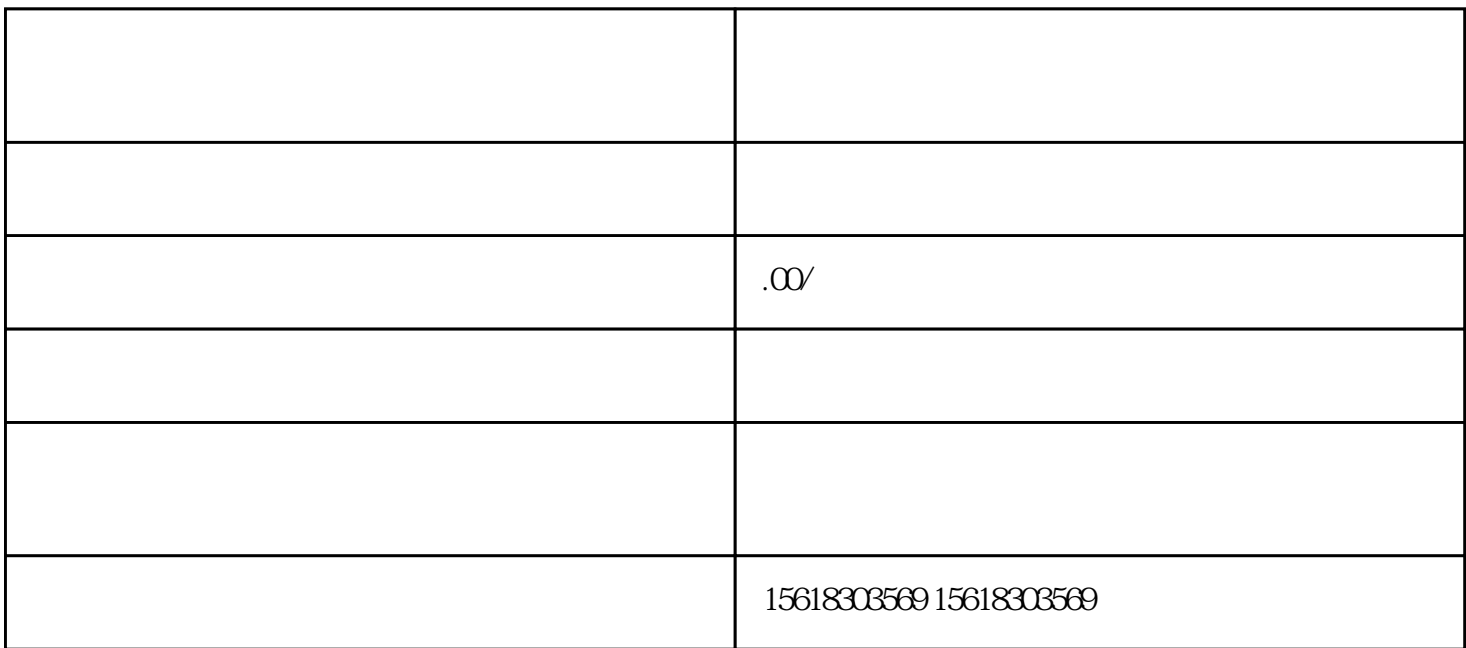

 $\mathbf{e}$ ", and  $\mathbf{e}$ ", and  $\mathbf{e}$ ", and  $\mathbf{e}$ ", and  $\mathbf{e}$ ", and  $\mathbf{e}$ ", and  $\mathbf{e}$ ", and  $\mathbf{e}$ ", and  $\mathbf{e}$ ", and  $\mathbf{e}$ ", and  $\mathbf{e}$ ", and  $\mathbf{e}$ ", and  $\mathbf{e}$ ", and  $\mathbf{e}$ ", and  $\mathbf{e}$ ",

 $\mathbf{R} = \mathbf{R} \mathbf{R}$ 

 $\zeta$ 

 $1$ 

 $0$ 

 $2<sub>l</sub>$ 

 $3 \angle$ 

 $4\,$ 

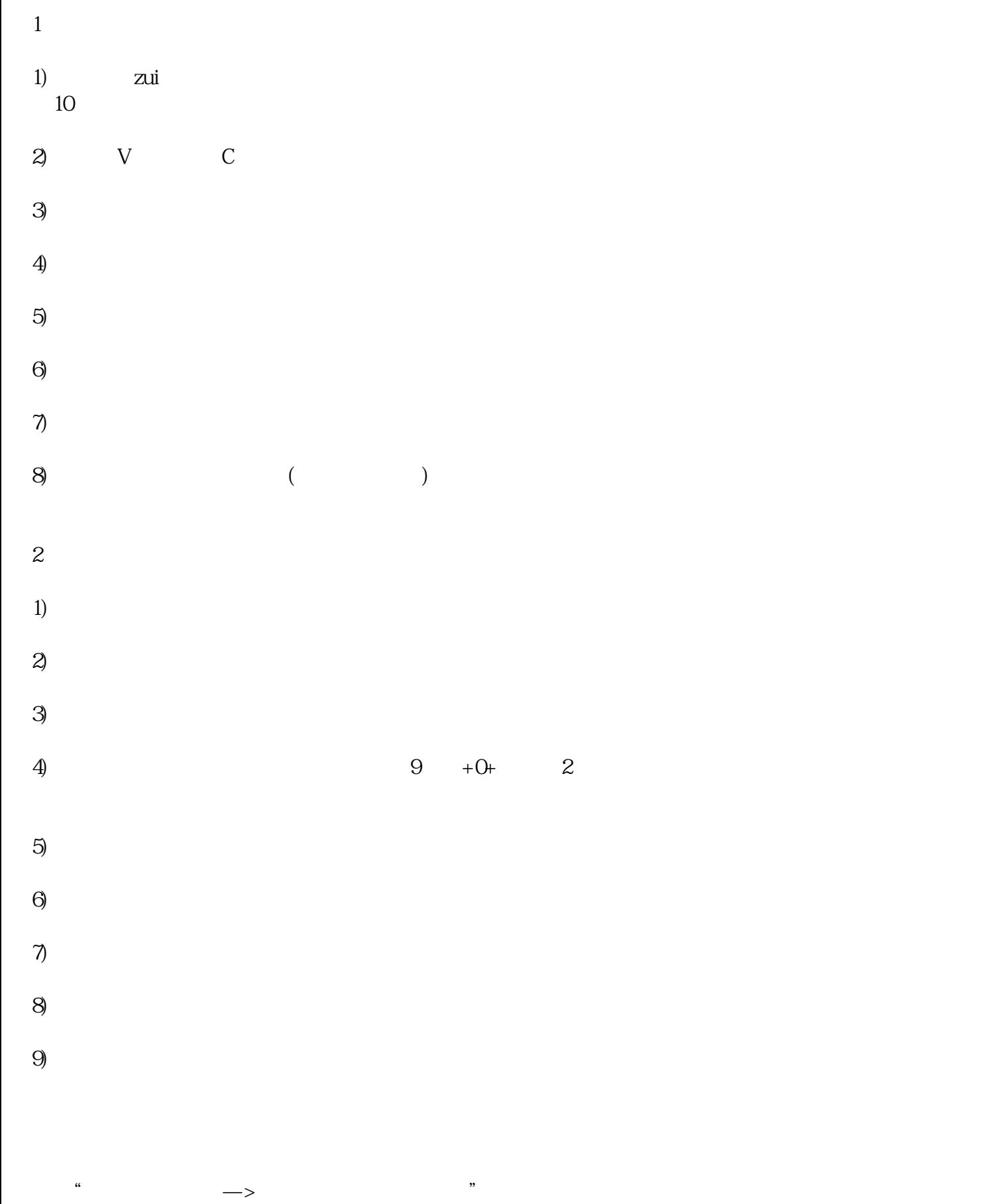

 $\frac{u}{\sqrt{2\pi}}$  , and  $\frac{u}{\sqrt{2\pi}}$  , and  $\frac{u}{\sqrt{2\pi}}$ 

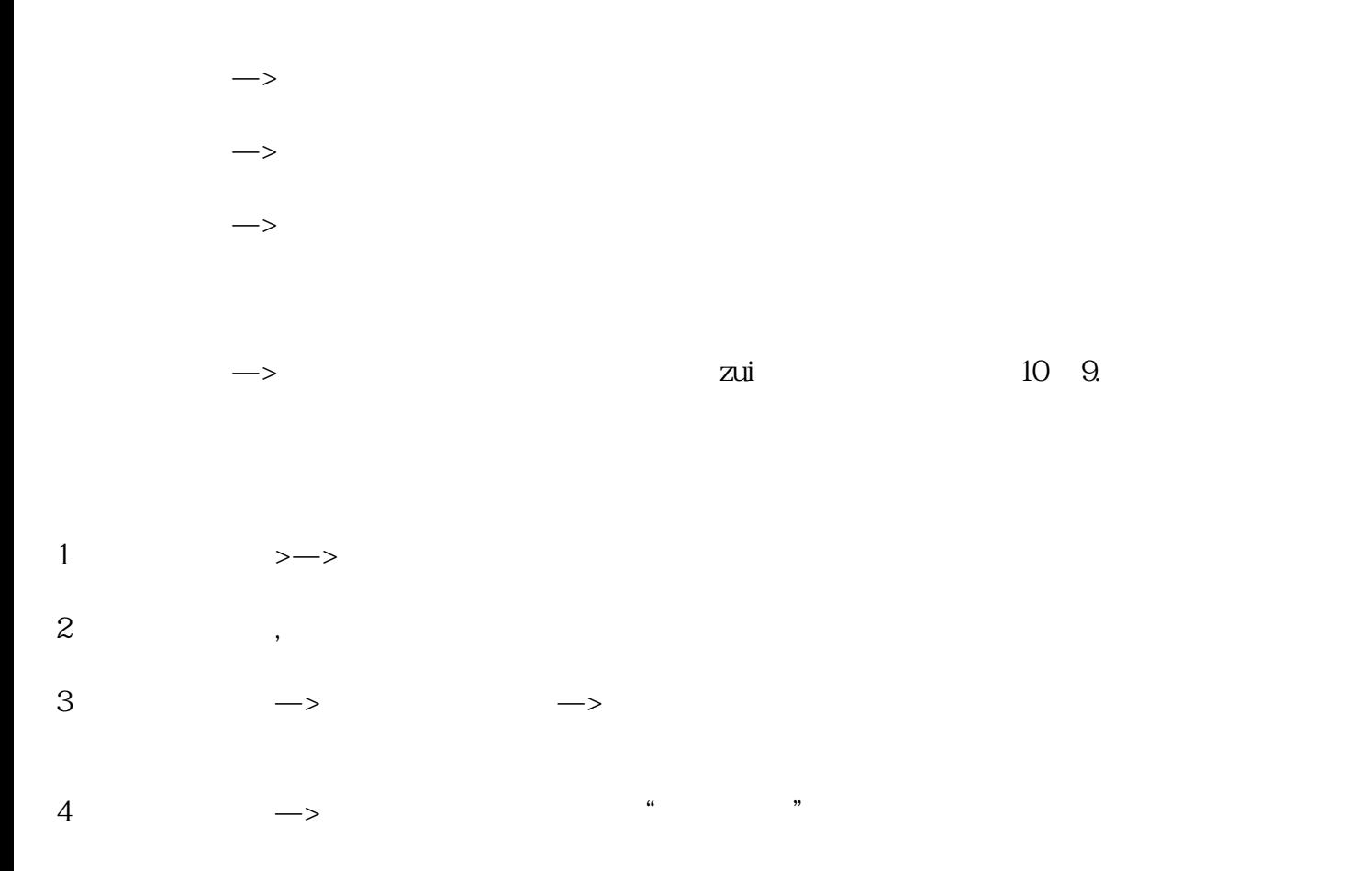